## One Year Free Updation for Exam Microsoft 70-511 Dumps - Braindump2go Ensure You 100% Passing Exam 70-511 (201-210)

## MICROSOFT NEWS: 70-511 Exam Questions has been Updated Today! Get Latest 70-511 VCE and 70-511 PDF Instantly! Welcome to Download the Newest Braindump2go 70-511 VCE&70-511 PDF Dumps:

http://www.braindump2go.com/70-511.html (300 Q&As) The 70-511 Exam Practice Questions and Answers are ideal for the aspring candiates to grab exceptional grades in Microsoft 70-511 Exam! The 70-511 Questions and Answers are developed using the latest updated course content and all the answers are verified to ensure phenoment preparation for the actual 70-511 Exam! Exam Code: 70-511Exam Name: TS: Windows Applications Development with Microsoft .NET Framework 4Certification Provider: MicrosoftCorresponding Certifications: MCPD, MCPD: Windows Developer 4, MCTS, MCTS: Microsoft .NET Framework 4, Windows Applications<u>70-511 Dumps PDF,70-511 PDF,70-511 VCE,70-511 eBook,70-511 Study Guide,70-511</u> <u>Certification,70-511 Book,70-511 Book,70-511 Book,70-511 Exam Preparation,70-511 Dumps Free,70-511 Braindumps,70-511 Practice Tests,70-511 Practice Exam,70-511 Practice Test Free,70-511 TS: Windows Applications</u>

Development with Microsoft .NET Framework 4 TS: Windows Applications Development with Microsoft .NET

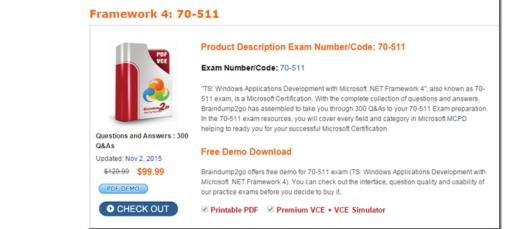

QUESTION 201You are developing a Windows Presentation Foundation (WPF) application. The application contains a converter named DateOutputConverter that formats dates. The window is defined as follows. (Line numbers are included for reference only.) The window must display the OrderDate value found in shippedOrder. The text box must display the OrderDate formatted by the DateOutputConverter.You need to ensure that the OrderDate is displayed and formatted correctly. Which two actions should you perform? (Each correct answer presents part of the solution. Choose two.) <sup>01</sup> <window xmlns:m="clr-namespace:samplewPF"</sup>

x:Class="sampleWPF.MainWindow" xmlns="..." 03 xmlns:x="..."> 04 <Window.Resources> 05 Sraimdinit (con)08 </Window.Resources> <StackPanel x:Name="orderStackPanel" Margin="4"> 09 10 </StackPanel> 11 </Window> 12

A. insert the following code at line 10.<textBox Text="{Binding OrderDate}"/>B. Insert the following code at line 07. <m:DataOutputConverter x:Key"DataOutputConverter"/>C. Insert the following code at line 10.<textBox Text="{Binding OrderDate,Converter={StaticResource internationalDateConverter}}" DataContext.="{StaticResource ResourceKey=shippedOrder}"/>D. Insert the following code at line 07.<m:DateOutputConverter x:Key="internationalDateConverter"/> Answer: CD QUESTION 202You are developing a Windows Presentation Foundation (WPF) application. The application has several visual controls on a main page. You need to restyle all of the UI-related elements on the main page at run time. Which class should you use to reference all these elements in a single call? A. ContentElementB. UIElementC. VisualTreeHelperD. LogicalTreeHelper Answer: B QUESTION 203You are developing a Windows Presentation Foundation (WPF) application.The application has an Image control.You need to ensure that a portion of the image displays in a circle in the control. What are two possible ways to achieve this goal? (Each correct answer presents a complete solution. Choose two.) A. Add an Image.Clip element to the control. Use EllipseGeometry within Image.Clip.B. Add an Ellipse element to the control. Use Ellipse.Stroke and ImageBrush with the image as ImageSource.C. Add an Ellipse element to the control. Use Ellipse.Fill and ImageBrush with the image as ImageSource.D. Add an Image.Clip element to the control. Use LineGeometry within Image.Clip. Answer: AC QUESTION 204You are developing a Windows Presentation Foundation (WPF) application. The window has the following markup. (Line numbers are included for reference only.)You need to ensure that all ListBox controls have a border that matches the background color of the ListBox template.Which markup segment should you insert at line 15? A. <Border Background="TemplateBinding ListBox.Background)"> <ContentPresenter /></Border>B. <Border</td>Background="TemplateBinding ListBox.Background)"> <ContentPresenter /></Border>B. <Border</td>Background="{Binding ListBox.BackGround)"> <ContentPresenter /></Border>C. <Border Background="<Binding ListBox.Background)"> <ContentPresenter /></Border>B. <Border</td>Stifbox.Background)"> <ContentPresenter /></Border>C. <Border Background="<Binding ListBox.Background]"> <Border Background="<Binding ListBox.Background]"> <ContentPresenter /></Border>B. <Border</td>Stifbox.Background)"> <ContentPresenter /></Border>C. <Border Background="<Binding ListBox.Background]"> <ContentPresenter /></Border>D. <Border Background="</td>Stifbox.Background]">> ItemsPresenter />Border Background="Stifbox.Background]"> <ContentPresenter />Stifbox.Background]">>Stifbox.Background]">>Stifbox.Background]">>Stifbox.Background]">>Stifbox.Background]">>Stifbox.Background]">><tr/<td>Stifbox

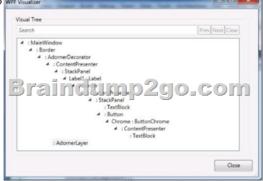

<Label Name="Label1">Button Click="Button Clicks<StackPanel Orientation="Horizontal"><TextBlock Text="Click!" /> Α <Button Content="Click!" Click="Button Click" /></StackPanel></Button> </Label>B. <Label Name-"Labe;1"></StackPanel Orientation="Horizontal"><Button Click="Button Click"><TextBlock Text="Click!" /></Button></StackPanel></Label>C. <Label Name="Label1"><Button Click="Button Click"><StackPanel Orientation="Horizontal"><TextBlock Text="Click!" /> </StackPanel></Button></Label>D. <Label Name="Label1"><StackPanel Orientation="Horizontal"><TextBlock Text="Click!" /><Button Content="Click!" Click="Button Click" /></StackPanel></Label> Answer: D QUESTION 206You are developing a Windows Presentation Foundation (WPF) application. You are implementing a test strategy for the application. You need to ensure that the history of your testing session can be rewound in the execution cycle so that the state of the application and events that occurred previously can be viewed. What should you use? A. visual Studio debugger break pointsB. intelliTraceC. coded UI TestsD. an error dump file Answer: B QUESTION 207You are developing a user control for a Windows Presentation Foundation (WPF) application. The user control contains a button. Both the user control and the hosting control must receive the button click event. You need to ensure that the user control responds to the button click event before the hosting control responds to the event. What should you do? A. Use a bubbling routed event. In the button click event handler, set the Handled property to True.B. Use a bubbling routed event. In the button click event handler, set the Handled property to False.C. Use a standard Microsoft .NET event. Set the Handled property to True.D. Use a tunneling routed event. Set the Handled property to False. Answer: C QUESTION 208You are developing a Windows Presentation Foundation (WPF) application. The application uses drag-and-drop functionality. You need to ensure that code is executed in the code-behind file when the dragged item is released onto the target element.Which enumeration should you use? A. DragDropEffects.NoneB. DragDropEffects.AllC. DragAction.DropD. DragAction.Cancel Answer: C QUESTION 209You develop a Windows Presentation Foundation (WPF) application. The application runs on 64-bit machines only. The application architects want to store application settings in the registry. The users do not have write access to these settings. These application settings apply to everyone using the application. You need to read the application settings successfully from the registry. Which code segment should you use? A. RegistryKey OpenBaseKey{RegistryHive.LocalMachine, RegistryView.Registry64) OpenSubKey(@"SofwareMyProgram") GetValue("ConnectionString") ;B. RegistryKeyOpenBaseKey(RegistryHive.CurrentUser, RegistryView.Registry64) CreateSubKey(@"SoftwareMyProgram")GetValue("ConnectionString");C. RegiatryKey

OpenBaseKey(RegistryHive.LocalMachine. RegistryView.Registry64) CreateSubKey(@"SoftwareMyProgram") GetValue("ConnectionString"); D. RegistryKeyOpenBaseKey(RegistryHive.CurrentUser, RegistryView.Registry64) OpenSubKey(@"SoftwareMyProgram")GetValue("ConnectionString"); Answer: A QUESTION 210You are developing a Windows Presentation Foundation (WPF) application. This application will be deployed to 20 countries. However, it will only be localized to some of those countries' regional dialects. The localization will be performed by using resource files. However, no culture will be specified in the project file with the UlCulture tags. You must ensure that the application defaults to English for those regions that are not localized. What should you do? A. Add the following code segment to the AssemblyInfo file.<Assextbly: NeutralResourcesLanguage ("en-OS", UltimateResourceFallbackLocation.Satellite) >B. Add the following code segment to the AssemblyInfo file.<Assembly: NeutrolResourceaLanguage ("en-U3", UtlmateReaourceFallbackLocation.MainnAssembly|>C. Add the following code segment to the Application constructor. Thread. CurrentThread. CurrentCultureNew CultureInfo ("en-DS")D.

Add the following code segment to the Application constructor. Thread. CurrentThread. CurrentUICulture = New CultureInfo("en-US") Answer: AExplanation: Apply this attribute to your main assembly, passing it the name of the default culture whose resources are embedded in the main assembly. Optionally, you can pass a member of the UltimateResourceFallbackLocation enumeration to indicate the location from which to retrieve fallback resources. Using this attribute is strongly recommended. http://msdn.microsoft.com/en-us/library/system.resources.ultimateresourcefallbacklocation(v=vs.100).aspx and http://msdn.microsoft.com/en-us/library/system.resources.neutralresourceslanguageattribute(v=vs.100).aspx Braindump2go New Released 70-511 Dump PDF Free Download, 300 Questions in all, Passing Your Exam 100% Easily! **TS: Windows Applications Develo** 

## Product Description Exam Number/Code: 70 TS: Windows Applications D 511 exam, is a Microsoft Cer Braindump2go has assembl In the 70-511 exam resource helping to ready you for your Questions and Answers : 300 Q&As Free Demo Downloa Updated: Nov 2, 2015 \$120.00 \$99,99 Braindump2go offers free de Microsoft .NET Framework 4 PDF DEMO our practice exams before vo CHECK OUT Printable PDF Pre

Framework 4: 70-511

FREE DOWNLOAD: NEW UPDATED 70-511 PDF Dumps & 70-511 VCE Dumps from Braindump2go: http://www.braindump2go.com/70-511.html (300 Q&A)